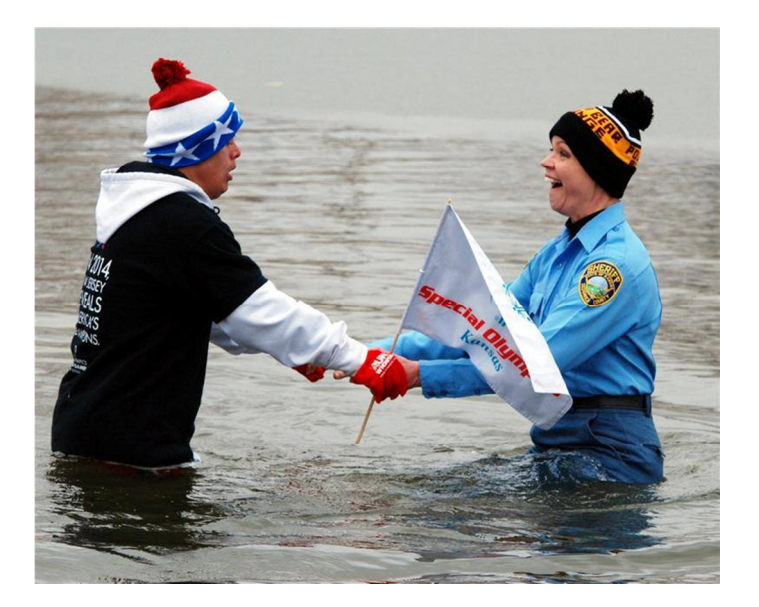

Kansas Law Enforcement Torch Run for Special Olympics

## Polar Plunge™

Revenue Sharing with Local Programs

Special Olympics Kansas is pleased to offer the opportunity to share with local programs a 50/50 split of the funds\* their team funds raises online! Raise dollars for your team while increasing Polar Plunge participation and awareness in your community!

Local Programs interested in participating in the Shared Revenue Fundraiser MUST:

- 1. Complete the Polar Plunge Revenue Share Application and submit to your Special Olympics Kansas Regional Director by December  $1<sup>st</sup>$ . After review and acceptance of your application, you will be assigned a team code that will be used when registering your Polar Plunge team.
- 2. Utilize the Polar Plunge website and online registration to register your team using the assigned team code. Registration will open by October  $1<sup>st</sup>$  at www.ksso.org/plunge

## \*How the revenue share works:

\*Teams will receive 50/50 split of the funds they raise ONLINE up to the event date

\*Each individual plunger must raise the minimum \$75.00 ONLINE

\*Individuals must register under the team code at initial online registration

\*Only one code per local program will be issued

\*Only Special Olympics Kansas Teams in good standing are eligible to receive the revenue share. Teams must have current Local Program Registration on file with SOKS and current financials submitted (if applicable).

\*Funds will be distributed by May  $10^{th}$ 

\*SOKS portion of funds raised through the Polar Plunge Revenue share are used for event expenses, regional/state competition expenses, Young Athletes Program, Global Messengers Program and more!

For Plunge locations and details visit www.ksso.org/plunge

## Polar Plunge Shared Revenue Application (required for eligibility of funds)

The intent of this application is to cultivate a coordinated fundraising effort between local programs and Special Olympics Kansas.

Step 1: Complete this form and submit by December 1<sup>st</sup> to your Regional Director. Your Regional Director will review the application and respond within 5 business days. Your Regional Director will ensure your Local Program Registration and Financials are current. If you are not the Local Program Coordinator, please make contact with him/her prior to submitting this application.

Step 2: Upon approval, your local program will be issued a team code that must be used to by your designated team captain to register your team online at www.ksso.org/plunge.

Step 3: Share the link to your team page so that team plungers can register online before the event occurs under your team. Plungers MUST register under the team when registering online. We will not move plungers to your team after they have registered. Each individual plunger must raise a minimum of \$75.00.

Step 4: Share your individual plunge page link and start raising funds. Only ONLINE funds by the date of the event will be counted towards the revenue share. NO funds turned in at plunge registration will count towards revenue share.

Special Olympics Kansas will review the application and work with the Regional Director to ensure shared revenue procedures are properly followed. All questions should be directed to your Regional Director.

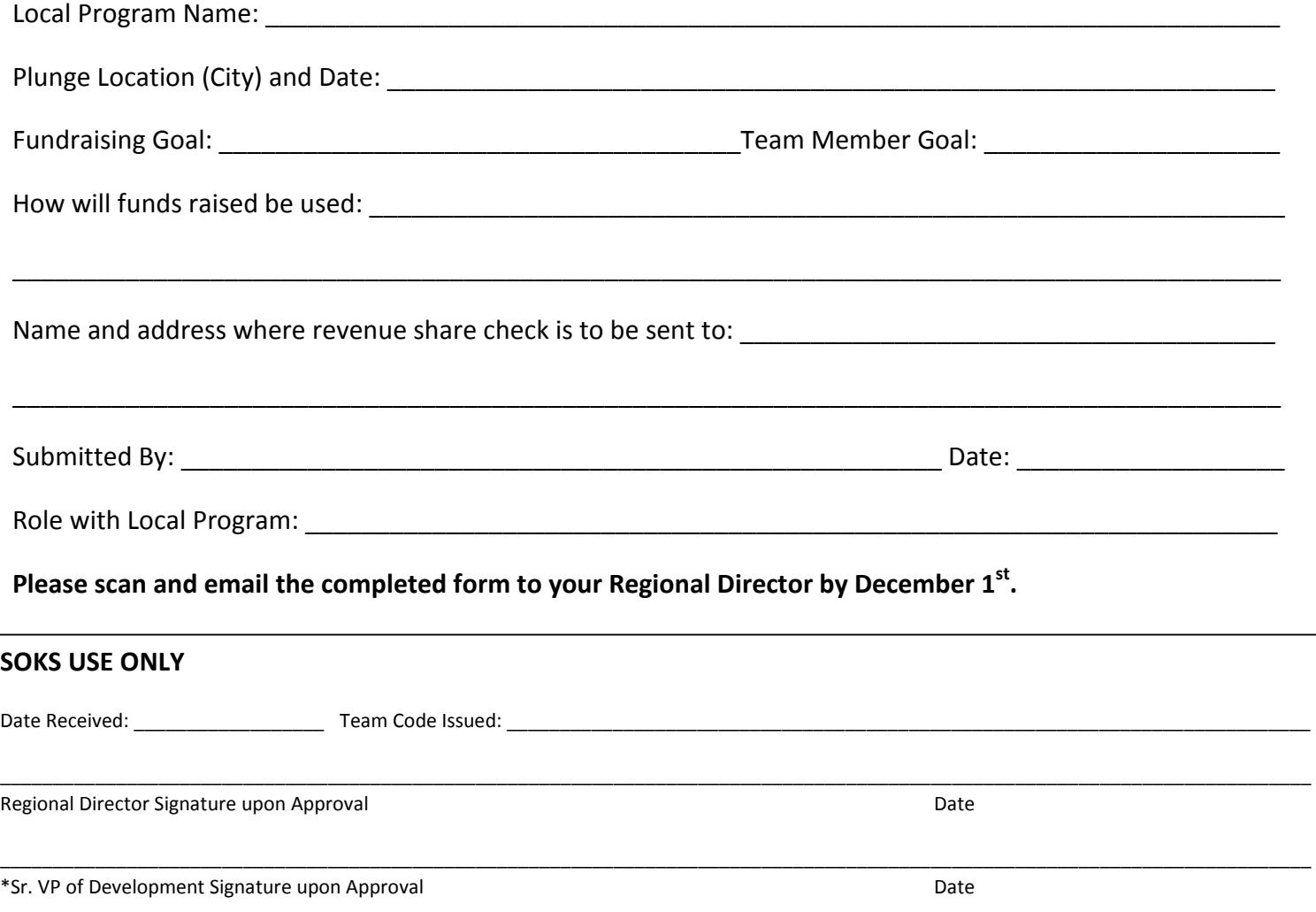